# **HTTPony Documentation**

*Release 0.2*

**Matt Layman**

**May 07, 2019**

## **Contents**

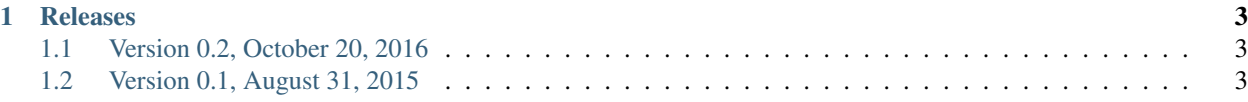

HTTPony (pronounced aych-tee-tee-pony) is a simple HTTP server that pretty prints HTTP requests to a terminal. It is a useful aide for developing clients that send HTTP requests. HTTPony acts as a sink for a client so that a developer can understand what the client is sending.

HTTPony is [developed on GitHub.](https://github.com/mblayman/httpony)

Synopsis:

```
$ pip install httpony
Successfully installed httpony
$ httpony
Making all your dreams for a pony come true on http://localhost:8000.
Press Ctrl+C to quit.
```
[See the README for an example.](https://github.com/mblayman/httpony)

# CHAPTER 1

#### Releases

## <span id="page-6-1"></span><span id="page-6-0"></span>**1.1 Version 0.2, October 20, 2016**

• Update to fix API changes from HTTPie.

# <span id="page-6-2"></span>**1.2 Version 0.1, August 31, 2015**

- Initial release
- Show HTTP requests in the terminal